# **0944 -DIPLOMA IN INFORMATION TECHNOLOGY & ENGINEERING SEMESTER -I <sup>09443</sup><sup>1</sup> OPERATING SYSTEMS (OS)**

# **RATIONALE**

The course provides the students with an understanding of human computer<br>interface existing in computer system and the basic concepts of operating interface existing in computer system and the basic concepts of operating interface existing in computer system and the basic concepts of operating<br>system and working. The students will also get hand-on experience and good<br>working knowledge to work in DOS and windows environments. The aim is to working knowledge to work in DOS and windows environments. The aim is to various operations operating systems after undergoing this gain proficiency in using various operating systems after undergoing this course. While imparting instruction, the teachers are expected to lay more example in the main of principal systems are expected to lay more<br>course. While imparting instruction, the teachers are expected to lay more<br>emphasis on concepts and principles of operating systems, its features and emphasis on concepts and principles<br>practical utility.

## **DETAILED CONTENTS**

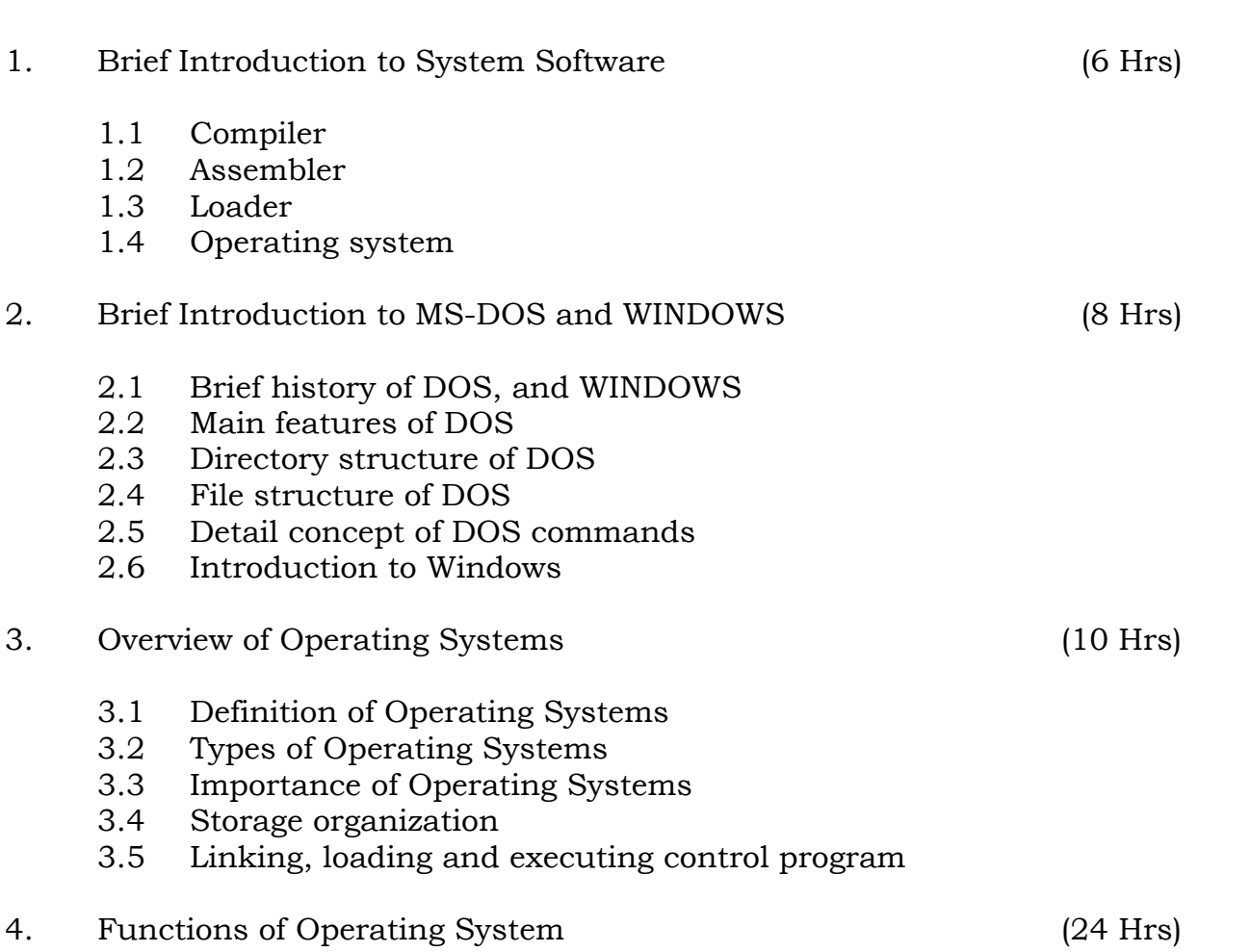

- Process Management Functions (Principles and Brief Concept) a) Job Scheduler  $4.1$ 
	- a) Job Scheduler<br>Process Scheduler
	- $b)$
	- Process synchronization

# Memory Management Function (Principles and Brief Concept) a) Introduction  $4.2$

- a)
- )<br>Introduction<br>Single Process System  $b)$ Single Process System<br>Fixed Partition Memory
- c) Fixed Partition Memory
- e)System Loading
- e) Segmentation<br>Swapping
- $\mathbf{f}$
- Simple Paging System

# I/O Management Functions (Principles and Brief Concept) a) Dedicated Devices  $4.3$

- a) Dedicated Devices
- $b)$ Shared Devices<br>I/o Devices
- c)
- I/o Devices<br>Storage Devices e),<br>Storage Devices<br>Buffering
- e)
- Buffering<br>Spooling
- ,<br>File Management  $4.4$ 
	- anagement<br>Principles and Brief Concept a) en Frinciples and Brief Concept<br>Types of File System
	- $b)$ Types of File System
	- -Simple file system<br>Basic file system
	- -**Example:**<br>Example: Example: Example: The system<br>Logical file system
	- -Logical file system<br>Physical file system
- **Physical file system**<br>**LIST OF PRACTICALS**  $\equiv$

- Demonstration of all the controls provided on Control Panel  $1<sup>2</sup>$
- Practical exercises involving various internal and external DOS commands (20 No.) 2. Practical exercises involving Basics of Windows (20 No.)
- 3. Practical exercises involving Basics of Windows (20 No<br>Exercises on windows operating system
- **RECONSTRUCTION** 4. Exercises on windows operating system<br> **RECOMMENDED BOOKS**

- Operating System Concepts by Ekta Walia, Khanna Publishers, New  $1<sub>1</sub>$ Operating System by John <sup>J</sup> Donovan
- 3.Operating System by John J Donovan<br>Operating System by Dham Dhare
- 3. Operating System by C. Ritchie
- $4.$
- MS DOS by Norton, BPB Publications, New Delhi 6.MS DOS by Norton, BPB Public<br>Microsoft Windows Manual
- 6.
- First Course in Computers by Sanjay Saxena; Vikas Publishing House Pvt. Ltd., Jungpura, New Delhi Pvt. Ltd., Jungpura, New Delhi<br>DOS Manual
- 9.
- 9. Windows 2000 by BPB Publications, New Delhi.
- Operating System by Stallings, Tata McGraw Hill Publishers, New Delhi 10.

# **0944 -DIPLOMA IN INFORMATION TECHNOLOGY & ENGINEERING SEMESTER -I <sup>09443</sup><sup>2</sup> DIGITAL ELECTRONICS <sup>ñ</sup> <sup>I</sup>**

The objective of this subject is to enable the students to know the basic<br>concepts of digital electronics and gain familiarity with the available IC chips. concepts of digital electronics and gain familiarity with the available IC chips. The students will learn about number systems, logic gates, various codes, parities, Boolean algebra, mux and demux, flip-flop, counters, shift registers. This will form a broad base for studying<br>microprocessors and further studies.

### **DETAILED CONTENTS**

- Introduction (01 Hrs)  $1<sub>1</sub>$ 
	- Define digital and analog signals and systems, difference between analog and digital signals  $\overline{\phantom{a}}$ analog and digital signals<br>Need of digitization and applications of digital systems
	-

### where System and the contract of the contract of the contract of the contract of the contract of the contract of the contract of the contract of the contract of the contract of the contract of the contract of the contract 2. Number System

- Decimal binary, octal, hexadecimal number systems a)
- Decimal binary, octal, hexadecimal number systems<br>Conversion of number from one number system to another<br>including decimal points b)  $\overline{\phantom{a}}$
- including decimal points<br>Binary addition, subtraction, multiplication, division, 1's and 2's<br>complement method of subtraction c)
- BCD code numbers and their limitation, addition of BCD codes numbers, conversion of BCD to decimal and vice-versa e)numbers, conversion of BCD to decimal and vice-versa<br>Excess-3 code, gray code, binary to gray and gray to binary
- $e)$ conversion

- Concept of parity, single and double parity, error detection and correction using parity  $\mathbf{f}$
- $L$ ogic Gates (04 Hrs) Logic gates, positive and negative logic, pulse waveform, definition,Logic Gates Logic gates, positive and negative logic, pulse waveform,  $\frac{1}{2}$  definition, symbols, truth tables, pulsed operation of NOT, OR, a) definition, symbols, truth tables, pulsed operation of NOT, OR, AND, NAND, NOR, EX-OR, EX-NOR gates<br>NAND and NOR as universal logic gates
	-

 Logic Simplification (08 Hrs)  $\overline{4}$ . Logic Simplification

3.

- Rules and laws of Boolean algebra, logic expression, Demorganís theorems, their proof  $\overline{\phantom{a}}$  $\mathcal{S}$  is the proof the proof of product of sum form (maxterm), significant  $\mathcal{S}$  is the product of sum form (maxterm), simulation of products form (minterm), Product of sum form (maxterm),
- of Boolean expressions with the help of Rules and<br>of Boolean expressions with the help of Rules and b) simplification of Boolean expres<br>laws of Boolean algebra
- Karnaugh mapping techniques upto <sup>4</sup> variables and their applications for simplification of Boolean expression  $\mathbf{C}$

Arithmetic Circuits (03 Hrs) 5.

- Half adder, full adder circuits and their operating a)
- Parallel binary adder, 2-bit and 4-bit binary full adder, block diagram, working  $\mathbf{b}$
- Multiplexer / Demultiplexer (04 Hrs) 6.
	- Basic functions, symbols and logic diagrams of 4-inputs and 3-<br>
	inputs multiplexers.  $\frac{1}{2}$  inputs multiplexers,<br>Function/utility of 16 and 32 inputs multiplexers
	- $b)$
	- Function/utility of 16 and 32 inputs multiplexers<br>Realization of Boolean expression using multiplexers/ Realization of Boolean expression using  $\mathbf{C}$
- Decoders, Display Devices and Associated Circuits (04 Hrs)  $7.$ ers, Display Devices and Associated Circuits (04 Hrs)<br>Basic Binary decoder, 4-line to 16 line decoder circuit
	- a)
	- Basic Binary decoder, 4-line to 16 line decoder circuit<br>BCD to decimal decoder, BCD to 7-segment decoder/driver<br>LED/LCD display  $\mathbf{b}$
- encoders and Comparators (04 Hrs) 8.
	- Encoder, decimal to BCD encoder, decimal to BCD priority /encoder, keyboard encode  $\overline{\phantom{a}}$
	- /encoder, keyboard encode<br>Magnitude comparators, symbols and logic diagrams of 2-bit and<br>4-bit comparators b)

## Latches and Flip-Flops (08 Hrs)  $9<sub>1</sub>$ a)

- Latch, SR-latch, Flip-flop, difference between latch and flip-flop  $\sim$ a) Latch, SR-latch, Flip-flop, difference between latch and flip-flop<br>S-R. D flip-flop their operation using waveform and truth tables.
- S-R, D flip-flop their operation using waveform and truth tables, race around condition  $\overline{\phantom{a}}$
- race around condition<br>JK flip-flop, master slave and their operation using waveform and<br>truth tables  $\mathbf{C}$ Counters (10 Hrs)
- 10.
	- Asynchronous counter. 4-bit Asynchronous counter,<br>Asynchronous counter, 4-bit Asynchronous counter, Asynchronous counter, 4-bit<br>Asynchronous decade counter  $\overline{\phantom{a}}$ )<br>Asynchronous decade counter<br>Asynchronous counter, 4-bit Asynchronous binary counter,
	- counter, 4-bit Asy<br>decade counter  $\overline{\phantom{a}}$ Asynchronous decade counter<br>Up/down\_Asynchronous\_counter,\_divide\_by\_N\_counter\_MOD-3,
	- n Asynchronous counter, divide<br>MOD-7, MOD-12 counters  $\overline{\phantom{a}}$ MOD-5, MOD-7, MOD-12 counters<br>Ring counter, cascaded counter, counter applications
	- $\frac{1}{2}$ Shift Registers (08 Hrs)

 $11.$ a)

- Shift registers functions, serial-in-serial out, serial-in-parallel- out,registers functions, serial-in-serial out, serial<mark>-</mark><br>parallel-in-serial-out, parallel-in-parallel\_out  $\overline{\phantom{a}}$
- out, parallel-in-serial-out, parallel-in-parallel out<br>Universal shift register, shift register counter and applications of<br>shift registers b)

# **EXECUTE:**<br> **CEPTICALS**

- .<br>Study of logic breadboard with verification of truth table for AND, OR, of logic breadboard with verific:<br>NAND, EX-OR, NOR gate  $1<sub>1</sub>$ NOT, NAND, EX-OR, NOR gate<br>Verification of NAND and NOR gate as universal gates
- 3.
- Verification of NAND and NOR gate as universal gates<br>Construction of half-adder and full adder circuits using EX-OR and<br>NAND gate and verification of their operation 3. NAND gate and verification of their operation
- 4. Verify the operation of
- the operation of<br>multiplexer using an IC a) multiplexer using an IC<br>de-multiplexer using an IC
	-
- a) Verify the operation of BCD to decimal decoder using an IC Verify the operation of BCD to decimal decoder using an IC<br>Verify the operation of BCD to 7-segment decoder using an IC 5. a)
	- $\mathbf{b}$
- Verify operation of SR, JK, D-flip-flop master slave JK flip-flop using IC 6. Verify operation of SR, JK, D-flip-flop master slave JK flip-flop using IC<br>Verify operation of SISO, PISO, SIPO, PIPO shift register. (universal
- Verify operation<br>shift register)  $7<sub>1</sub>$ shift register)<br>Study of ring counter, Up/down counter
- 9.
- Study of ring counter, Up/down counter<br>Construct and verify the operation of am asynchronous binary decade<br>counter using JK flip-flop 9.

- Verification of truth tables and study the operation of tristate buffer IC Verification of truth tables and study the operation of tristate buffer IC<br>74126 or similar IC and construction of 4/8 bit bi-directional bus using<br>an IC  $10<sub>1</sub>$
- an IC<br>
11. Testing of digital ICs using IC tester<br> **RECOMMENDED BOOKS**
- Digital Electronics and Applications by Malvino Laech, Tata McGraw Hill, New Delhi 1. Hill, New Delhi<br>Digital Logical Designs by Morris Mano, Prentice Hall of India, New
- 2. Delhi<br>Delhi<br>Digital Fundamentals by Thomas Floyds, Universal Book Stall
- 3. Digital Fundamentals by Thomas Floyds, Universal Book Stall<br>Digital Electronics by RP Jain. Tata McGraw hill. New Delhi
- 4. Digital Electronics by RP Jain, Tata McGraw hill, New Delhi<br>Digital Electronics by KS Jamwal, Dhanpat Rai & Co., New Delhi
- 6.Digital Electronics by KS Jamwal, Dhanpat Rai & Co., New Delhi<br>Digital Electronics by Rajiv Sapra, Ishan Publications, Ambala
- $6.$ Digital Electronics by BR Gupta Dhanpat Rai & Co., New Delhi
- 7.
- Digital Electronics by BR Gupta Dhanpat Rai & Co., New Delhi<br>Digital Systems: Principles and Applications by RJ Tocci, Prentice Hall<br>of India. New Delhi 8. 9.of India, New Delhi<br>Digital Electronics by Rajaraman V., Prentice Hall of India, New Delhi
- 9. Digital Electronics by Rajaraman V., Prentice<br>Digital Electronics by Terry LM Bartlrt
- $10.$
- Digital Electronics by Terry LM Bartlrt<br>Digital Systems by Sanjay K Bose, Wiley Eastern (P) Ltd. 11.

# **0944 -DIPLOMA IN INFORMATION TECHNOLOGY & ENGINEERING SEMESTER -I <sup>09443</sup><sup>3</sup> DATA STRUCTURES USING ëCí**

Data structures are the techniques of designing the basic algorithms for real-Data structures are the techniques of designing the basic algorithms for real-<br>life projects. Understanding of data structures is essential and this facilitates<br>the understanding of the language. The practice and assimilat the understanding of the language. The practice and assimilation of data the understanding of the language. The practice and assimilation of data<br>structure techniques is essential for programming. The knowledge of 'C' techniques is essential for programming. The knowledge of 'C' and data structures will be reinforced by practical exercises during the course and data structures will be reinforced by practical exercises during<br>the course of study. The course will help students to develop the capability of the course of study. The course will help<br>selecting a particular data structure.

## **DETAILED CONTENTS**

- $1<sup>1</sup>$  Fundamental Notations (8 Hrs)
	- $\frac{1}{2}$  . Problem solving concept, top down and bottom up design, plving concept, top<br>programming  $1.1$ structured programming
	- 1.2 Concept of data types, variables and constants

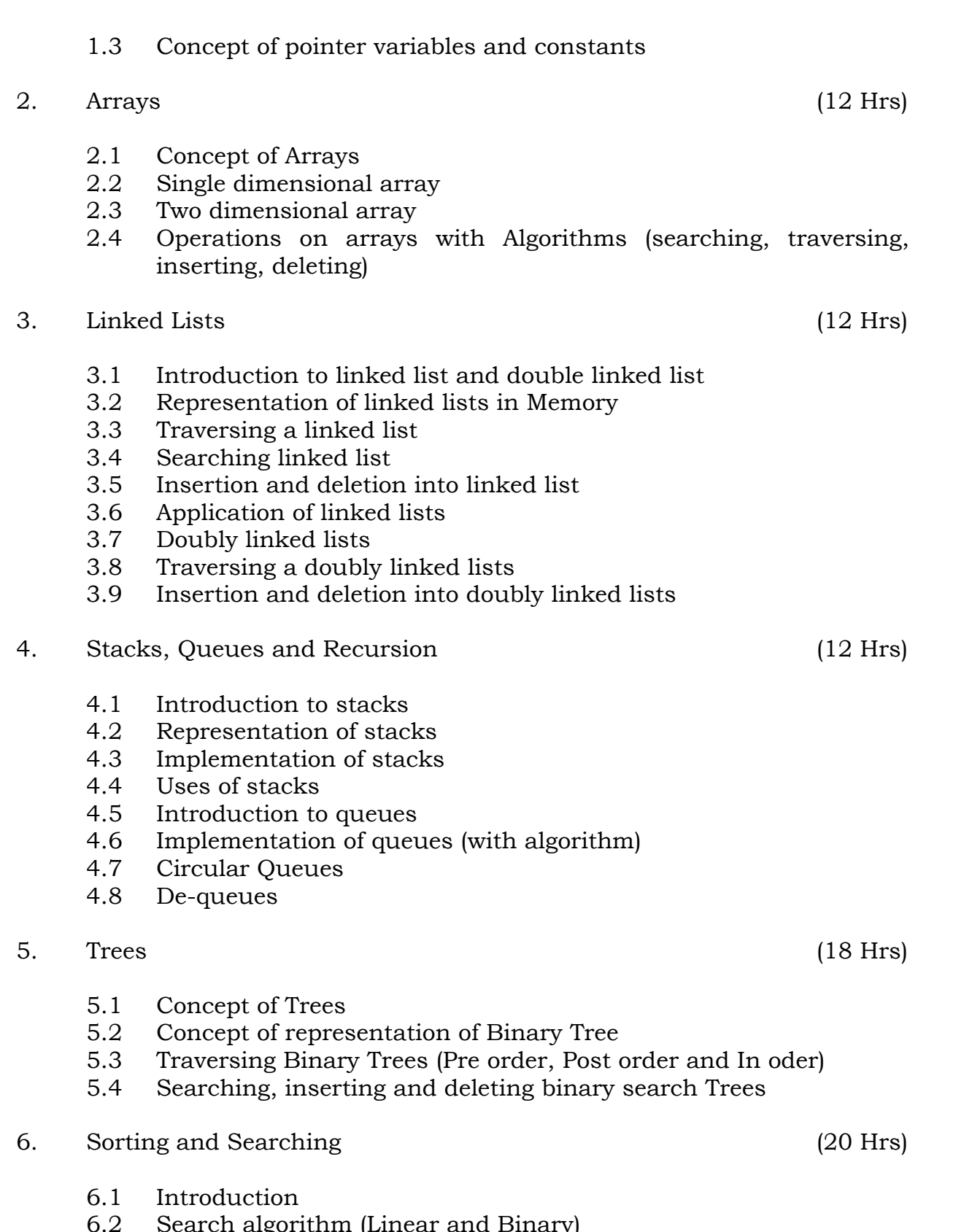

- Search algorithm (<br>Concept of sorting
- $6.2$ <br> $6.3$
- Sorting algorithms (Bubble Sort, Insertion Sort, Ouick Sort, Sort, Sort, Sort, Sort, Sort, Sort, Sort, Sort, S algorithms (Bubb)<br>Sort, Merge  $6.4^{\circ}$ 6.5
- Section Sort, Merge<br>Sort, Radix Sort, Heap Sort, Radix Exchange Sort)

# **CELET OF PRACTICALS** Write

Write programs in C to implement

- programs in C to implement<br>The selection (exchange) sort techniques 2..<br>The selection (exchange) sort tech:<br>The bubble sort technique
- 3.The bubble sort technique
- 3. The quick sort technique<br>The merge sort technique
- 4.
- The binary search procedures to search an element in <sup>a</sup> given Ist 6.The binary search procedures to search an element in a given Ist<br>The linear search procedures to search an element in a given Ist
- 6. The linear search procedures to search an element in<br>The addition of two matrices using functions
- 7. The addition of two matrices using functions<br>The multiplication of two matrices using pointers
- 9.The multiplication of two matrices using pointers<br>Push and pop operation in stack using pointers
- $9<sub>l</sub>$
- 9. Push and pop operation in stack using pointers<br>10. Insertion and Deletion of elements in queue using pointers'  $\frac{1}{2}$  Insertion and Deletion of elements in queue using pointers' lineartion and Deletion of elements in circular queue using pointers
- 12.Insertion and Deletion of elements in circular queue in<br>Insertion and Deletion of elements in linked list
- 13.Insertion and Deletion of elements in linked list<br>Insertion and Deletion of elements in doubly linked list
- $13.$ Insertion and Deletion of elements in doubly linked<br>Conversion from in-fix to post-fix notation
- 14.
- Conversion from in-fix to post-fix notation<br>The factorial of a given number using recursion **RECOMMENDED**

# **RECOMMENDED BOOKS**

- Expert data structure with C by R.B. Patel Khanna Publishers. New  $\overline{\phantom{a}}$ Delhi<br>Delhi<br>Data structures – Schaum's Outline Series – McGaw Hill
- 3)Data structures – Schaum's Outline Series – McGaw Hill<br>Data structures – O.G. kakde and U.A. Deshpande
- 4)Data structures – O.G. kakde and U.A. Deshpande<br>Data structures by Kruse
- 4)
- Data structures by Sanjiv Sofat, Khanna Publishers, New Delhi 6)Data structures by Sanjiv Sofat, Khanna Publish<br>Data structures by Horwitz and Sartai Sahni
- 7)
- Data structures by Tanenbaum, Prentice Hall of India, New Delhi  $7)$

# **0944 -DIPLOMA IN INFORMATION TECHNOLOGY & ENGINEERING SEMESTER -I <sup>09443</sup><sup>4</sup> DTP FUNDAMENTALS**

 <sup>T</sup> <sup>P</sup>  $\begin{array}{ccc} T & P \\ - & 6 \end{array}$  $L$  $1$ 

## **RATIONALE**

 course will enable the students to familiarize with the features and use of application packages such as Page Maker. Corel Draw or any equivalent of application packages such as Page Maker. Corel Draw or any eq<br>latest packages. They will develop skills in handling the software.

 $S$ ince this is a practical oriented subject, there will be in theory paper. s is a practical oriented subject, there will be in theory paper.<br>theory/ instruction may be given in practical class/session Relevant theory/ instruction may be given in practical class/session

## **DETAILED CONTENTS**

 Introduction (01 hrs)  $1<sup>1</sup>$ Overview

Overview of Desk Top Publishing (DTP)

Page Maker (1992)  $\frac{1}{2}$  and  $\frac{1}{2}$  (06 hrs)  $2.$ Document

coment needs, creating a document, editing and formatting a<br>document saving and printing a document, inserting text and graphics document, saving and printing a document, inserting text and graphics<br>inserting columns fonts and styles, integrating images and graphics from a drawing part is and styles, integrating images and graphics<br>from a drawing package in the document, making transparencies, from a drawing package in the document, making transparencies, elements, frame, option, arrange text image control, expert tradent/tabs, styles, type styles, layout, tool bar (page setting).  $\frac{1}{2}$ Coral Draw (06 hrs)

 $3<sub>1</sub>$ 

Use

Introduction, exploring Corel Draw screen, using dialog boxes, unit uction, exploring Corel Draw screen, using dialog boxes,<br>roll ups, create/open file, save file, import/export, print file  $3.1$ 

Use of ribbon bar, use of toolbox, select object shaping objects<br>using zoom tool, filing objects, outline objects, use of line tool  $\overline{S}$ 

up new drawing, setting multi-page document, undo/redo mistakes, repeat, cut, copy, paste, delete, duplicate, clone

Insert object, paste special, copy attributes from select all<br>drawing objects, selecting objects Page

er a gragon, and gragons<br>Page setup, insert/delete page, use of layers roll up grid and<br>scale set up, guideline set up

 Formatting objects  $3.2$ Arranging

 $\alpha$ rranging objects: align, order, group, ungroup Arranging objects: align, order, group, ungroup<br>Arranging objects: combine, break, apart, weld, intersection, g<br>ing ob<br>separate

Mode edit: to line, to curve, stretch, rotate, align, convert to curves  $s$  curves<br>curves<br>Creating special effects: Transform roll up, clear transformation,

ting special effects: Transform roll underspective, envelop roll up Creating

 special effects: blend roll-up, extrude roll up, counter roll up, power line, power-clip clear effects roll up, power line, power-clip clear effects

with text: Character, paragraph text, frame, setting of<br>tabs, indents, bullets, spacing in paragraph text tabs, indents, bullets, spacing in paragraph text<br>**LIST OF PRACTICALS** 

- Using window explorer and other window elements  $1<sub>1</sub>$ Using window explorer and other window elements<br>Creating and opening a document in page maker
- 3.Creating and opening a document in page maker
- 3.
- Formatting and editing a document<br>Saving and printing a given document 4.
- $\frac{1}{10}$  Saving and printing a given document<br>Insertion of text and graphics in a given document from external source 6.Insertion of text and graphics in a given document from external s<br>Using columns utility, to give the document column look
- $6.$ Using columns utility, to give the document column look<br>Using various fonts and styles to make a document more beautiful
- 7. Using various fonts and styles to make a document<br>Use of page maker to make transparencies
- 9.
- Use of page maker to make transparencies<br>Saving and printing a file that has been created 9.
- Formatting a file that has been created<br>Formatting a given file by using undo/redo, repeat cut, copy, paste, ting a given file by using undo/reduplicate and clone utilities  $10<sub>1</sub>$
- delete, duplicate and clone utilities<br>Inserting objects in the drawing, aligning, ordering, grouping and<br>ungrouping of those objects  $11.$
- ungrouping of those objects<br>Use of combine, break apart, weld, intersection, trim and separate tools<br>in a given drawing 12. Use of mode edit tools i.e. to curve, to stretch, and rotate
- 13.
- Use of mode edit tools i.e. to curve, to stretch, and rotate<br>Creating special effects i.e. transform roll-up, envelop roll up, add<br>perspective, extrude roll up, contour roll up, power line, power clip, 14. perspective, extrude roll up, contour roll up, power line, power clip, clear effects
- To insert character and paragraph text in a drawing and frame setting<br>To insert character and paragraph text in a drawing and frame setting<br>of tabs, indents, bullets and spacing in paragraph text  $15.$ 16.of tabs, indents, bullets and spacing in paragraph text<br>Filling of text to a given path, aligning it to base line, straighten text,
- edit text to a 16. 17.and edit text<br>Using tools such as spell, and thesaurus
- 18.
- Using find and replace text utility and type assist 19.
- Adding various symbols to <sup>a</sup> drawing and creating different path 1<sub>2</sub>. Redding radi

# **RECOMMENDED BOOKS**

- Desk Top Publishing From <sup>A</sup> to <sup>Z</sup> by Bill Grout and Osborne; McGraw Hill $1<sub>1</sub>$ Hill<br>DTP for PC user by Houghton: Galgotia Publishing House Pyt., Ltd.,
- t user by Hougl<br>New Delhi.  $2.$

# **0944 -DIPLOMA IN INFORMATION TECHNOLOGY & ENGINEERING SEMESTER -I <sup>09443</sup><sup>5</sup> DATA COMMUNICATION**

 $\begin{array}{cc} \downarrow & \uparrow & \uparrow \end{array}$ - - **RATIONALE**

## **RATIONALE**

 communication course is intended to provide practical exposure and awareness of existing and upcoming communication technologies. The course is designed in conjunction with the course in computer of the course is designed in conjunction with the course "Computer Networks" which is designed in conjunction with the<br>provides concepts of networks **DETAILED** 

### **DETAILED CONTENTS**

 Methodology (12 hrs)  $1.$ Methodology

 $\sim$  and a modulation in communication systems. Concept of AM, FM,  $\sim$ l for a modulation in communication systems. Concept of PAM, FSK, PSK and PCM (no mathematical treatment) PM, PAM, FSK, PSK and PCM (no mathematical treatment)

 of bandwidth, noise and channel capacity of different communication system such as radio, microwave, different types of electrical communication system such as radio, microwave, different types of electrical communication lines, optical fiber system and issues like line electrical communication lines, optical fiber syst<br>characteristics and impedance matching characteristics and impedance matching<br>Data Communication Principles (12 hrs)

2.

Transmission of binary data, concept of simplex, half duplex and full<br>duplex modes, two and four line systems. err<sub>e</sub>

 level data communication, synchronous communication data transfer efficiency Synchronous

 $\sim$  Synchronous communication, start-stop bits, data transfer efficiency, mous communication, start-stop bits, data transfer efficiency,<br>advantage and disadvantage with synchronous communication

Frame level communication, data packets, address encoding and<br>decoding of data packets, data encryption and decryption Serial

 $\frac{3}{2}$  . The state of the state of the state of the second serial and parallel data communication, comparison in of speed of data transfer Asynchronous

Asynchronous transmission, synchronous transmission

 Error Detecting (10 hrs)  $3.$ Source

 of error in data communications, effects of error, data error rate andSource of error in data communications, effects of error, data error rate<br>and its dependency on data transfer rates. Error detecting through<br>parity bit, block parity to detect double error and correct single error  $\Gamma$  characteristics is the set of  $\Gamma$ parity bit, block parity to detect double error and correct single error<br>Characteristics of white noise and digital noise

 $4.$ Communicating Method and Standards (03 hrs)

One to one connections multi drop lines, method of implementation<br>channel capacity channel capacity

Multiplexed lines, time division multiplexing and demultiplexing

Concept of Synchronization and the set of Synchronization (06 hrs) 5. Synchronization

Synchronization method, direct mode of communication, need for handshake mode of communication, handshake modes. handshake mode of communication, handshake modes.<br>**RECOMMENDED BOOKS** 

- Introduction to Data Communications-A Practical Approach by Carry Hanghes, Narosa Publishing House Pvt.Ltd. DaryaGanj NewDelhi11000  $1<sub>1</sub>$ Hanghes, Narosa Publishing House Pvt. Ltd. Darya Ganj New Delhi 11000
- 3.Data and Computer Communication by William Stalling
- 3. Computer Communication and Networking by John Fre
- 4. Computer Networking by Tennan Baum<br>Data Communication by PS Gupta
- $5.$

# **0944 -DIPLOMA IN INFORMATION TECHNOLOGY & ENGINEERING SEMESTER -I <sup>09443</sup><sup>6</sup> COMPUTER WORKSHOP**

 <sup>T</sup> <sup>P</sup>  $L$  $\begin{array}{ccc} T & & P \\ - & & 3 \end{array}$ 

## **RATIONALE**

 course aims at making the students familiar with various parts of computers and how to assemble, and different types of peripherals desired. In  $\epsilon$  computers and how to assemble, and different types of peripherals desired. In addition, the course will provide the students with necessary knowledge and addition, the course will provide the students with necessary knowledge and addition, the course will provide the students with necessary knowledge and skills in computer software installation and maintenance to make him extills in computer software faults.

# **CONTENTS**<br>Part – A

 Familiarization with various components and parts of personal computers, motherboard detail, hard disk and hard disk drive, floppy  $1.$ computers, motherboard detail, hard disk and hard disk drive, floppy<br>disk drive, CD Rom drive, DVD, keyboard, display devices, various disk drive, CD Rom drive, DVD, keyboard, display devices, various<br>chips (memory chips and CPU); serial and parallel ports, assembly of chips (memory chips and CPU); serial and parallel<br>complete PC making it operational, fault finding. Fault

recomposition of the control of the state of servers.<br>Fault diagnosis, repair and maintenance of inkiet. Dot matrix and Laser Useprinters.<br>Use Modems.

 Assembly and Dissembling of PCs : Power supply, linear power supply and switch mode power supply, trouble shooting of SMPS. **Part-B** $2.$ 

### Part-B

- Loading of various operating system, LINUX, windows NT, Windows <sup>95</sup> and 98. Familiarization of their features with practical demonstration. Changing $3<sub>1</sub>$ and 98. Familiarization of their features with practical demonstration.<br>Changing settings on Windows 2000, XP, millennium
- Loading other software like MS-Office, Visual Basic, Page Maker, corel Draw, AutoCAD etc.  $4.$
- Virus detection, prevention and cure. Use of PC tools. Learning various types of virus such as polymorph virus, stealth viruses; boot sector 5.  $\frac{1}{2}$  types of virus such as polymorph virus, virus,  $\frac{1}{2}$  virus, partition table viruses.  $\overline{\phantom{a}}$

Structure of floppy disk and hard disk, writing to boot sector and reading from it.

# **Feading from it.**<br>**INSTRUCTIONAL STRATEGY**

 the subject is practice oriented, sufficient exercises on assembling and dissembling of computer system should be given. Exercises in repair and dissembling of computer system should be given. Exercises in repair and<br>fault finding of peripheral devices like printers, display devices, disk drive fault finding of peripheral devices like printers, display devices, disk drive<br>should be given to student. Field visits to the places where assembly of should be given to student. Field visits to the places where assembly of computers is taking place will be helpful to the student. Wits to the computers is taking place will be helpful to the student. Wits to manufacturing units of CVT or UPS will also be helpful the students. manufacturing units of CVT or UPS will also be helpful the students.<br>**RECOMMENDED BOOKS** 

PC Upgrade and Maintenance Guide 8<sup>th</sup> Edition by Mark Masi, BPB  $1)$ Publication

- Hardware Bible by Winn Ross, Techmedia Publications 3)
- $I_{\rm BH}$  PC and Clones by Govinda Rajalu. Tata McGraw Hill, Publishers, New York, New York,  $I_{\rm BH}$ PC and Clo<br>Delhi  $3)$
- Electronic Instrumentation and Measurement Technique; by WD Cooper and Adhelfrics. Prentice Hall of India 4)
- componed to the Computer Circuits and Faults Vol. 1 by M. Lotia, BPB common Computer Circuits and Faults Vol. 1 by M. Lotia, BPB  $5)$ Publications
- Monitor and Fault Diagnosis Vol.1 and II. M. Lotia, DPB Publications  $\overline{\phantom{a}}$
- Unix System Administration by Unleashed. Tech. Media Publications  $\overline{\phantom{a}}$
- Understanding Unix Tech Media Publications 9)
- Linux Unleashed Tech Media Publications  $\overline{\phantom{a}}$
- Unix Configuration and Installation DBP Publications  $\overline{1}$
- Novel Network Novelís Guide to Network 4.01 Networks  $\overline{a}$
- Teach Yourself Unix BPB Publications 13)
- ensied on the Study Correct of the Study Guide.<br>Number of the Server and Workstation 4 Tech Media  $13<sub>l</sub>$ **Publications**
- Complete Guide to Window NT and Workstation by Peter Norton. Tech Media Publications 14)
- complete Guide to Windows 98 by Peter Norton. Tech. Media<br>Complete Guide to Windows 98 by Peter Norton. Tech. Media  $15<sub>l</sub>$ **Publications**
- Training Guide Windows <sup>98</sup> by MCSE, Tech Media Publications16)